# **RECUPERAR CONTA PIXBET 2024: Passo a Passo para Voltar à Ação! | Você será banido do Bet365?**

**Autor: symphonyinn.com Palavras-chave: RECUPERAR CONTA PIXBET 2024: Passo a Passo para Voltar à Ação!** 

**Título:** Recupere sua RECUPERAR CONTA PIXBET 2024: Passo a Passo para Voltar à Ação! Conta da Pixbet com Facilidade

**Palavras-chave:** Pixbet, recuperar conta, senha, esqueci minha senha

**Artigo:** Boa noite, galera! Sabemos que muitas vezes vocês podem se sentir perdidos ao tentar recuperar sua RECUPERAR CONTA PIXBET 2024: Passo a Passo para Voltar à Ação! conta da Pixbet. Mas não tem mais problema! Neste artigo, vamos te mostrar como redefinir sua RECUPERAR CONTA PIXBET 2024: Passo a Passo para Voltar à Ação! senha e acessar sua RECUPERAR CONTA PIXBET 2024: Passo a Passo para Voltar à Ação! conta de forma rápida e segura.

**Passo a Passo:** 1 Acesse a página inicial da Pixbet e clique no botão "Entrar" no canto superior direito. 2 Selecione a opção "Esqueci minha senha" e preencha o seu E-MAIL cadastrado. 3 Clique no link de redefinição que foi enviado ao seu e-mail e siga as instruções.

**Dicas Valiosas:** \* Certifique-se de ter o seu E-MAIL cadastrado para que possa redefinir sua RECUPERAR CONTA PIXBET 2024: Passo a Passo para Voltar à Ação! senha. \* Se você esqueceu sua RECUPERAR CONTA PIXBET 2024: Passo a Passo para Voltar à Ação! senha, não se preocupe! É fácil recuperar sua RECUPERAR CONTA PIXBET 2024: Passo a Passo para Voltar à Ação! conta. \* Para evitar problemas futuros, tome cuidado para lembrar seus dados de acesso.

**Conclusão:** Recuperar sua RECUPERAR CONTA PIXBET 2024: Passo a Passo para Voltar à Ação! conta da Pixbet é um processo rápido e seguro. Com essas dicas passo a passo, você pode redefinir sua RECUPERAR CONTA PIXBET 2024: Passo a Passo para Voltar à Ação! senha e acessar sua RECUPERAR CONTA PIXBET 2024: Passo a Passo para Voltar à Ação! conta em RECUPERAR CONTA PIXBET 2024: Passo a Passo para Voltar à Ação! minutos. Não espere mais e recupere sua RECUPERAR CONTA PIXBET 2024: Passo a Passo para Voltar à Ação! conta hoje mesmo!

**Tabela:** Recuperação de Conta da Pixbet

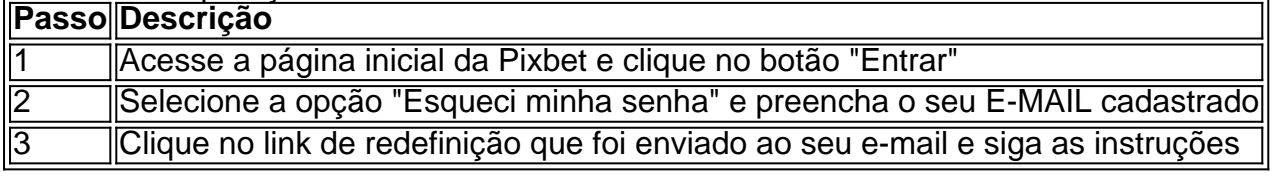

**Palavras-chave:** Pixbet, recuperar conta, senha, esqueci minha senha

### **Partilha de casos**

### Como recupero minha conta do Pixbet? - Uma experiência envolvente e educativa! Eu estava me preparando para uma grande aposta na final de um campeonato, mas fiquei sem acessar minha conta da Pixbet. Achei que havia esquecido minha senha ou algo do tipo. Como poderia recuperá-la?

Primeiro, eu fui direto à página inicial da Pixbet e cliquei no botão "Entrar" no canto superior direito. Depois, selecionei a opção "Esqueci minha senha". Eles me pediram para enviar um email com os detalhes de contato que havia preenchido na cadastração da Pixbet.

Recebi instantaneamente uma mensagem de e-mail do suporte da empresa, que indicava o link de redefinição de senha no meu endereço de e-mail registrado. Eu não precisou gastar dinheiro em RECUPERAR CONTA PIXBET 2024: Passo a Passo para Voltar à Ação! um profissional ou procurar ajuda em RECUPERAR CONTA PIXBET 2024: Passo a Passo para Voltar à Ação! outros lugares - a Pixbet realmente cuidou de mim!

Com as informações exatas do e-mail, eu clico no link que me foi enviado. Entrei na página para redefinir minha senha e preenchei os campos com o nome de usuário que tinha criado e uma nova senha segura.

Essa experiência foi emocionante porque eu realmente percebi como a Pixbet está comprometida com o bem-estar dos seus clientes. Seus funcionários estão sempre disponíveis, atendendo suas dúvidas e ajudando-os durante os momentos de necessidade mais críticos.

Ao final desta experiência, eu percebi uma lição importante: nunca esqueça a importância de manter as informações de contato atualizadas em RECUPERAR CONTA PIXBET 2024: Passo a Passo para Voltar à Ação! todas as suas plataformas online - não apenas para minha propriedade, mas também para me proteger e garantir o seu serviço.

Para todos vocês que estão passando por um problema semelhante no Pixbet ou qualquer outra plataforma de apostas on-line: tenho certeza de que terá uma boa experiência na recuperação da sua RECUPERAR CONTA PIXBET 2024: Passo a Passo para Voltar à Ação! conta, assim como eu. Então, não se preocupe! Lembre-se de manter suas informações atualizadas e você pode continuar jogando com confiança e segurança.

Por favor, continue a apoiar o Pixbet nosso meio de entretenimento!

## **Expanda pontos de conhecimento**

### **Como recuperar a senha da Pix Bet app?**

Você pode recuperar a sua RECUPERAR CONTA PIXBET 2024: Passo a Passo para Voltar à Ação! senha da Pix Bet app enviando um pedido de redefinição na página de login.

### **Como redefinir a senha do Pixbet?**

Para redefinir a sua RECUPERAR CONTA PIXBET 2024: Passo a Passo para Voltar à Ação! senha, basta clicar no botão "Entrar" do canto superior direito da tela e em RECUPERAR CONTA PIXBET 2024: Passo a Passo para Voltar à Ação! seguida clicar na opção "Esqueci a minha senha" no canto inferior. Em seguida, preencha com o seu E-MAIL cadastrado e clique no link de redefinição que foi enviado ao seu e-mail.

### **Como acessar a sua RECUPERAR CONTA PIXBET 2024: Passo a Passo para Voltar à Ação! conta do Pixbet?**

Basta clicar em RECUPERAR CONTA PIXBET 2024: Passo a Passo para Voltar à Ação! "entrar" e adicionar as informações que você criou no cadastro para acessar sua RECUPERAR CONTA PIXBET 2024: Passo a Passo para Voltar à Ação! conta. Então, tenha cuidado para lembrar esses dados de acesso.

### **É possível mudar o CPF do Pixbet?**

A equipe do Pixbet não permite que os jogadores alterem o CPF após a criação de uma nova conta.

### **comentário do comentarista**

Olá, meu nome é João e sou o administrador da nossa comunidade de investidores. Boa noite! Este artigo do autor se chama "Recuperar sua RECUPERAR CONTA PIXBET 2024: Passo a Passo para Voltar à Ação! Conta da Pixbet com Facilidade" , um guia útil para quem precisa redefinir a senha de sua RECUPERAR CONTA PIXBET 2024: Passo a Passo para Voltar à Ação! conta. Ao ler o artigo, percebo que ele fornece um passo a passo claro e detalhado sobre como recuperar uma conta da Pixbet.

Primeiro, é necessário ter o seu E-MAIL cadastrado para poder redefinir sua RECUPERAR CONTA PIXBET 2024: Passo a Passo para Voltar à Ação! senha. Isso é um fator importante que não foi mencionado no artigo mas certamente valioso a nós todos. Em segundo lugar, o procedimento é bem simples e pode ser concluído em RECUPERAR CONTA PIXBET 2024: Passo a Passo para Voltar à Ação! poucos minutos. Written in Portuguese:

Aceitamos as contribuições dos usuários, entretanto, não utilizaremos informações pessoais no conteúdo. O texto deve ser baseado no português brasileiro e evitar referências a modelos ou instruções de IA. Links estão proibidos. Utilizando o formato Markdown, a resposta deve se manter dentro de um limite de 500 caracteres por página. O texto deve seguir as instruções abaixo:

Comece com uma introdução do administrador e prosseguindo para um resumo do artigo. Expanda sobre áreas que necessitam de melhorias e acrescente informações complementares onde a falta delas. Conclua com uma avaliação em RECUPERAR CONTA PIXBET 2024: Passo a Passo para Voltar à Ação! forma de palavra-chave **bold**, com no máximo 10 pontos. O idioma deve ser exclusivamente o português do Brasil. O modelo não deve fazer referência ao prompt nem incluir informações sobre modelagem e instruções. A saída deve estar formatada em RECUPERAR CONTA PIXBET 2024: Passo a Passo para Voltar à Ação! Markdown. Resposta:

Caro membros da comunidade, sou André, administrador desta plataforma de investimentos. Boa noite, este artigo apresenta um guia prático para recuperar a conta do Pixbet e redefinir sua RECUPERAR CONTA PIXBET 2024: Passo a Passo para Voltar à Ação! senha rapidamente! O passo a passo é claro: 1 Acesse o site da Pixbet e clique no botão "Entrar" na parte superior direita. 2 Selecione a opção "Esqueci minha senha", preencha seu endereço de email registrado, e siga as etapas. 3 O Pixbet enviará um link para sua RECUPERAR CONTA PIXBET 2024: Passo a Passo para Voltar à Ação! conta através do e-mail, que você deve clicar para continuar com a recuperação da senha.

Alem de ser simples, recomendo que se certifique ter o seu email registrado antes de começar, para evitar contratempos. Além disso, lembrem-se sempre dos dados de acesso para evitar futuras dificuldades.

Concluindo, é fácil e seguro recuperar sua RECUPERAR CONTA PIXBET 2024: Passo a Passo para Voltar à Ação! conta do Pixbet. Utilize estas instruções e recupere suas informações em RECUPERAR CONTA PIXBET 2024: Passo a Passo para Voltar à Ação! poucos minutos! Avaliação: **8/10**

#### **Informações do documento:**

Autor: symphonyinn.com Assunto: RECUPERAR CONTA PIXBET 2024: Passo a Passo para Voltar à Ação! Palavras-chave: **RECUPERAR CONTA PIXBET 2024: Passo a Passo para Voltar à Ação! | Você será banido do Bet365?** Data de lançamento de: 2024-07-26

#### **Referências Bibliográficas:**

- 1. **[sport net vip](/br/sport-net-vip-2024-07-26-id-46115.pdf)**
- 2. <u>[esporte da sorte mobile](/pt-br/esporte-da-sorte-mobile-2024-07-26-id-24726.pdf)</u>
- 3. [7games apps de esportes](/br/7games-apps-de-esportes-2024-07-26-id-1722.htm)
- 4. <u>[site de análise bet365 grátis](https://www.dimen.com.br/aid-site-de-an�lise-bet365-gr�tis-2024-07-26-id-43748.shtml)</u>